# *8. PROGRAMY POMIAROWE ZMŚP - wytyczne organizacji sieci pomiarowej*

# *8.19. PROGRAM POMIAROWY M1: EPIFITY NADRZEWNE*

### CEL POMIARÓW:

Wpływ zanieczyszczeń powietrza na roślinność jest zarówno bezpośredni jak i pośredni. Większość rosnących w naszych warunkach klimatyczno-glebowych gatunków ma charakter wieloletni, a oddziaływanie na nie zanieczyszczeń jest buforowane przez stosunkowo stabilny geohydrochemiczny system gleby. Efekty wzmożonej imisji ujawniają się zazwyczaj ze znacznym opóźnieniem. Najszybszą reakcją cechują się organizmy epifityczne takie jak mchy, porosty i glony rosnące w warstwie koron lub na pniach drzew i krzewów (Nieboer, Richardson 1981).

Wrażliwość porostów na zanieczyszczenia wynika m.in. z:

- . braku tkanki okrywającej, co stwarza możliwość bezpośredniej infiltracji gazów, pyłów i roztworów do wnętrza plech;
- . małej zdolności przystosowania się do zmian warunków środowiska;
- . niskiej tolerancji glonu porostowego na zanieczyszczenia;
- . bardzo małej zawartości chlorofilu na jednostkę suchej masy, co sprawia, że rozkład chlorofilu pod wpływem związków toksycznych daje efekty uszkodzenia kilkakrotnie silniejsze niż u roślin kwiatowych.

Ponadto niemało gatunków porostów jest z natury pospolitych lub bardzo częstych, a przez to łatwo dostępnych do obserwacji.

Pokrycie pni drzew przez epifity jest dobrym wskaźnikiem (bioindykatorem) toksycznych gazów, i chemizmu opadów (opadu podokapowego i spływu po pniach). Epifity nadrzewne reagują na wpływ zanieczyszczeń atmosferycznych wycofywaniem się (zamieraniem) jednych gatunków, czasami też ekspansją innych, a także widocznymi zmianami ich żywotności. Słabo rozwinięte, przebarwione i małe okazy porostów i mchów mogą doskonale sygnalizować toksyczne zanieczyszczenie ich naturalnego środowiska.

Substancje toksyczne wpływają na porosty bezpośrednio lub pośrednio. Przy oddziaływaniu bezpośrednim najsłabszym punktem jest aparat fotosyntetyczny glonów porostowych, w którym następuje degradacja chlorofilu do nieaktywnej fotosyntetycznie feofityny. Ponadto następują m.in. zmiany w ultrastrukturze komórek i w przepuszczalności błon plazmatycznych, co ułatwia wnikanie trucizn do wnętrza, powoduje wydalanie asymilatów i zaburza równowagę jonową w plazmie. Pośrednie działanie toksyn - to zmiana warunków siedliskowych, np. obniżenie odczynu podłoża.

#### ZALECANA METODYKA:

Do badań wybrać należy grupę drzew jednego gatunku rosnących blisko siebie. Na każdy typ siedliska (zbiorowiska) leśnego na monitorowanym obszarze powinno przypadać co najmniej jedno poletko. W przypadku, kiedy jednolita roślinność występuje na znacznym obszarze, stanowiąc duży odsetek powierzchni, liczba ich powinna być większa. Odległość między stanowiskami (poletkami) winna być większa niż średnia odległość drzew w obrębie poletka. Jeżeli w obrębie jednego typu zbiorowiska leśnego planowana jest lokalizacja kilku poletek, ich rozmieszczenie winno być w miarę możliwości równomierne. Unikać należy stanowisk ekstremalnych np.: osłoniętych zagłębień lub eksponowanych wyniosłości.

Do monitoringu można wybrać jakikolwiek gatunek drzewa, który jest pospolity na obszarze zlewni i stanowi dogodne siedlisko (pnie) dla porostów. Zalecane jest jednakże, aby dla zwiększenia porównywalności uzyskanych danych wybrać co najmniej jeden gatunek szeroko rozprzestrzeniony w kraju np.: *Pinus silvestris*, *Betula pendula* lub *Quercus robur*. Porównania w czasie i przestrzeni są w większości przypadków ograniczone do wyników uzyskiwanych z tego samego gatunku drzewa.

Na każdym stanowisku opróbowane powinno być co najmniej siedem drzew. Ich ilość uzależniona jest od stosowanej metodyki i heterogeniczności poletka. Selekcja drzew winna być losowa, to jest niezależna od występowania porostów, czy też ich składu gatunkowego.

#### 8.19. PROGRAM POMIAROWY M1: EPIFITY NADRZEWNE

Poletka należy sytuować w miarę możliwości na obszarze płaskim. Korony badanych i sąsiadujących drzew i krzewów nie powinny wpływać na warunki świetlne tak silnie, aby w znaczący sposób ograniczać wzrost porostów teren poletka nie powinien być ocieniony bardziej niż otoczenie. Należy również unikać nadmiernej ekspozycji drzew na silne wiatry, opady czy też światło słoneczne. Wybrane drzewa nie mogą mieć widocznych uszkodzeń korony, gałęzi i pnia (kory), a ich wymiary (wysokość, średnica pnia) powinny być zbliżone. Należy preferować drzewa o pniach rosnących prostopadle i mające stałą korę. W związku z powyższym wyklucza się szybko rosnące młode sosny ze względu na zbyt częstą wymianę (odrastanie) płatów kory.

Wybrane drzewa mogą być stałymi lub też jednorazowymi obiektami monitoringu. Stałe drzewa należy zmienić jeżeli są zbyt grube, zostały uszkodzone lub uschły. Drzewa używane do pomiarów jednorazowo powinny być za każdym razem wybierane losowo; wykluczyć należy jednak okazy opróbowane poprzednio (ostatnim razem).

Pomiary powtarza się co 1 do 5 lat. Obserwować należy wszystkie gatunki epifityczne (porosty, mchy, zielone glony); lub jeśli jest to niemożliwe co najmniej wszystkie gatunki wiszące (krzaczaste i liściaste) plus niektóre gatunki skorupiaste o właściwościach indykacyjnych (np. *Hypocoenomyce scalaris*, *Lecanora conizaeoides*, odporne zielone glony). Obserwacje wykonuje się na pniach drzew w przedziale od 50 do 200 cm ponad gruntem unikając podstawy pnia, gdzie warunki rozwoju epifitów są najczęściej specyficzne i niepowtarzalne.

Pokrycie każdego gatunku mierzy się/szacuje jedną z poniższych metod (A-C):

#### Metoda A: metoda linijna

Jeżeli siedlisko leśne i warunki dla porostów na poletku są bardzo jednolite pomiary/obserwacje można wykonywać na minimalnej przyjętej liczbie drzew (7) na 4 poziomach ponad gruntem (60, 90, 120 i 150 cm, Brakenhielm 1990). Ilość opróbowanych drzew i ilość poziomów obserwacji zależy ściśle od heterogeniczności siedliska leśnego i zbiorowiska epifitów.

Należy owiązać pień giętką, lecz nie elastyczną taśmą mierniczą z zerem skierowanym na północ i wartościami rosnącymi w kierunku ruchu wskazówek zegara. Zanotować z dokładnością do 1 milimetra każdą plechę, którą przecina górna krawędź taśmy (patrząc horyzontalnie). Pokrycie każdego gatunku jest obliczane w stosunku do obwodu pnia na danym poziomie. Podawana wartość jest średnią ze wszystkich mierzonych poziomów.

#### Metoda B: metoda punktowa

W metodzie tej obecność każdego gatunku jest rejestrowana w obrębie 100 regularnie rozmieszczonych punktów.

Pomiar wykonać można za pomocą przezroczystej ramy z tworzywa sztucznego (o powierzchni 30-40 cm<sup>2</sup>), umieszczanej na pniu drzewa w zaznaczonych na stałe miejscach (zalecane w przedziale wysokości 120 do 160 cm) na co najmniej dwóch przeciwległych stronach pnia. Pokrycie każdego gatunku podawane jest jako odsetek porośniętych przezeń punktów. Podawane pokrycie jest średnią tych wartości ze wszystkich mierzonych drzew.

#### Metoda C: ocena szacunkowa

Pokrycie każdego gatunku na pniu drzewa może być również podawane na podstawie wizualnego oszacowania w przedziale wybranych wysokości (np. między 100 a 150 cm). Można tego dokonać również za pomocą mniejszych powierzchni testowych na pniu.

We wszystkich przypadkach (metody A-C) należy zidentyfikować również te gatunki rosnące w przedziale wysokości od 50 do 200 cm, które nie zostały zarejestrowane na mierzonych liniach (poziomach) czy też punktach. Gatunki te konieczne są do sporządzenia pełnej listy epifitów rosnących na opróbowanym drzewie. Nie podaje się dla nich wartości pokrycia.

Zalecane jest również stosowanie jakościowej skali witalności (żywotności) dla oceny stanu zdrowotności pospolitych gatunków plechowych (np. *Hypogymnia physodes* w krajach skandynawskich) jeżeli takie występują. Szacować należy witalność wybranego gatunku na każdym drzewie. Podawana wartość jest modą z uzyskanych danych.

## Klasy żywotności porostów epifitycznych

1 normalne

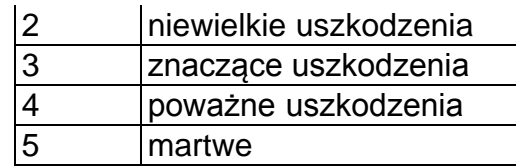

Zmierzyć również należy maksymalną długość zwisających gatunków wybierając najdłuższy okaz na każdym drzewie. Podawana wartość jest średnią ze wszystkich okazów.

#### PARAMETRY POMIAROWE:

#### *program podstawowy*

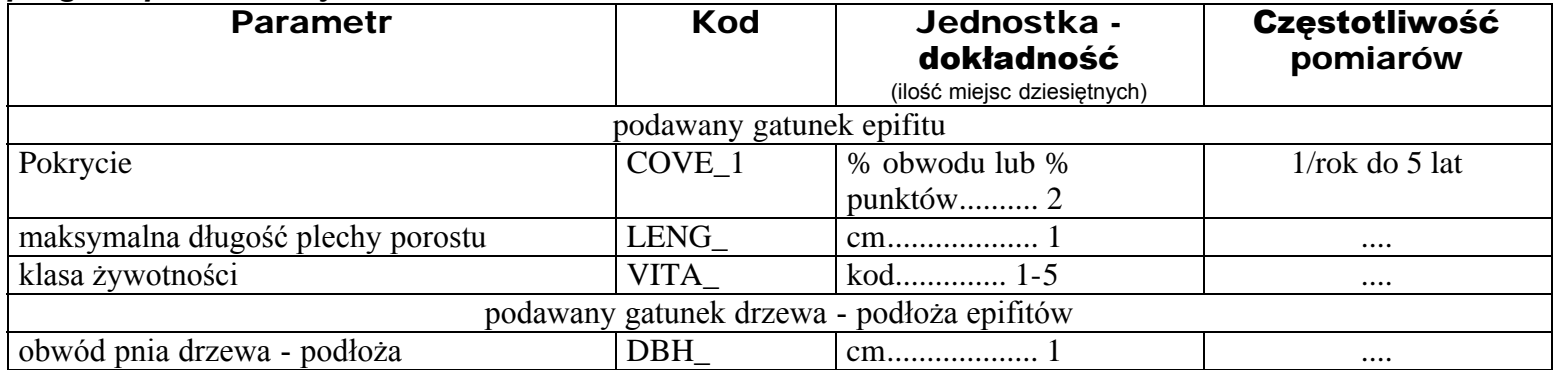

## ZAPIS DANYCH W RAPORCIE:

Pierwsze dwie kolumny zawierają kod podprogramu. Kod medium (kolumny 12-19) określa bądź gatunki epifitu, bądź gatunek drzewa-podłoża. Listę kodów najczęściej występujących drzew podano w załączniku 5, informacje na temat listy kodów epifitów (L2) zawarte są również w załączniku 5. "Skala" (kolumny 32-34) oznacza ilość drzew, na których wykonywano obserwacje/pomiary. Wartości podawane są jako średnie arytmetyczne, jedynie klasy żywotności - jako modę dla poszczególnych stanowisk (oznaczenie typu danych - M). W kolumnie 52 (wskaźnik jakości danych) podaje się oznaczenie literowe (A, B, C) stosowanej metody.